## **AMi-BOOK wersja 23.0c**

**UWAGA!**

**Aktualizację proszę przeprowadzać jedynie z wersji 23.0 lub nowszej.**

## **1. Fakturowanie - możliwość wstawienia wszystkich faktur z bufora.**

Dodano możliwość wstawienia wszystkich faktur w danym miesiącu, które zostały skopiowane do bufora. Aby wstawić wszystkie faktury z bufora, należy wcisnąć klawisz "F7" w fakturowaniu.

## **2. Możliwość wyłączenia sygnału o VAT dla danej firmy.**

Dodano możliwość wyłączenia sygnału o VAT dla poszczególnej firmy. Odpowiedni parametr dostepny jest w "Parametrach firmy"  $\rightarrow$  "Inne parametry".

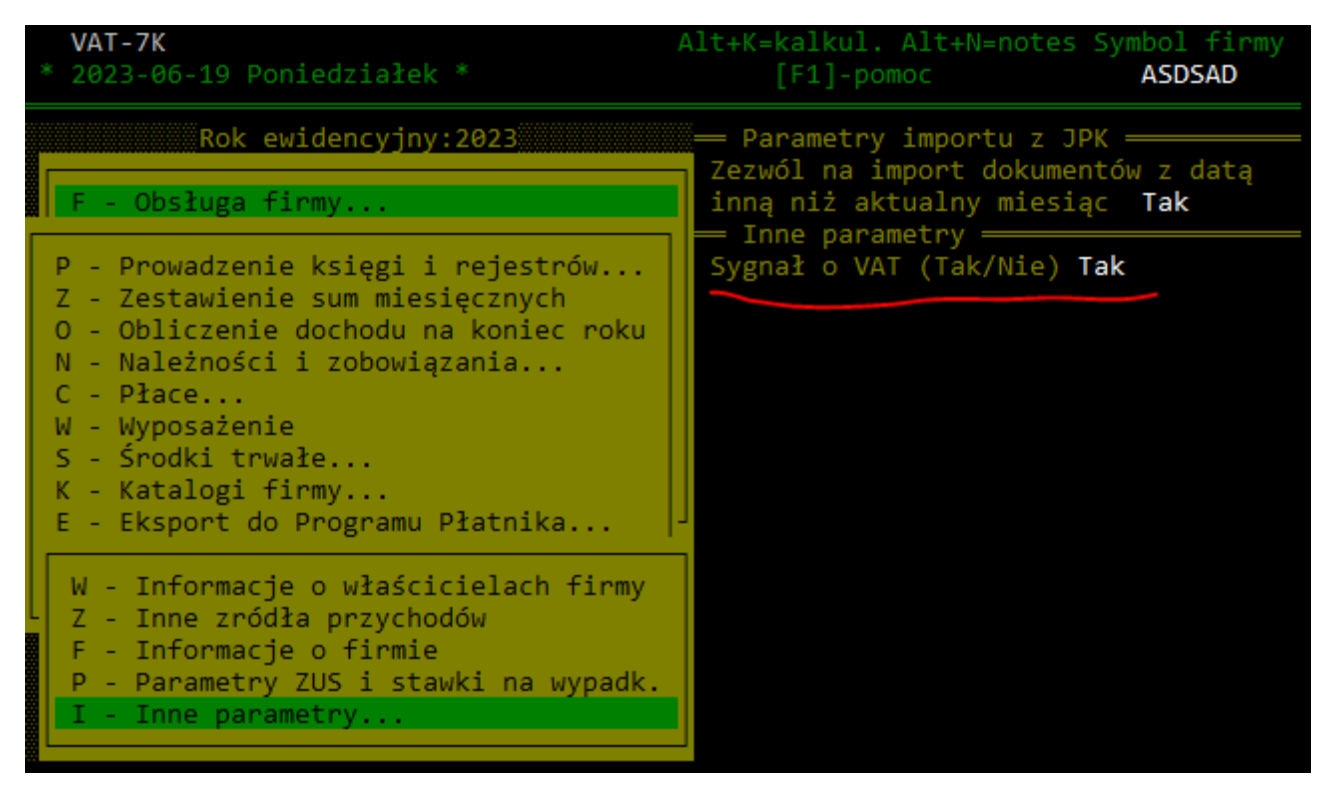

## **3. Poszerzono pole "Nazwisko i imię".**

Poszerzono pole "Nazwisko i imię" do 60 znaków w informacji o właścicielach.